## Package 'rKOMICS'

July 21, 2021

Title Minicircle Sequence Cluster (MSC) Analyses

Version 1.1

Date 2021-07-21

Description It establishes a critical framework to manipulate, explore and extract biologically relevant information from mitochondrial minicircle assemblies in tens to hundreds of samples simultaneously and efficiently. This should facilitate research that aims to develop new molecular markers for identifying species-specific minicircles, or to study the ancestry of parasites for complementary insights into their evolutionary history.

License GPL

Encoding UTF-8

LazyData true

RoxygenNote 7.1.1

Imports ggplot2, ape, circlize, ComplexHeatmap, reshape2, utils, stats, dplyr, factoextra, FactoMineR, ggpubr, magrittr, stringr

Suggests viridis

biocViews

**Depends**  $R$  ( $>= 2.10$ )

NeedsCompilation no

Author Frederik Van den Broeck [aut],

Manon Geerts [aut, cre]

Maintainer Manon Geerts <mgeerts@itg.be>

Repository CRAN

Date/Publication 2021-07-21 11:40:02 UTC

### R topics documented:

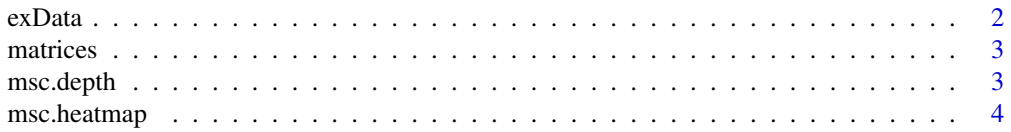

#### <span id="page-1-0"></span> $2 \cos \theta$  exData

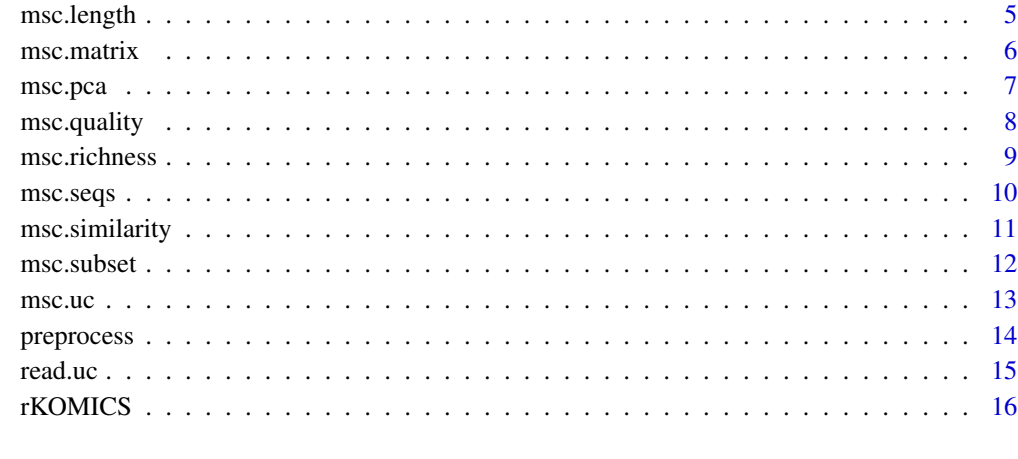

#### **Index** 2008 **[18](#page-17-0)**

exData *Example dataset*

#### Description

A dataset containing example inputs.

#### Usage

exData

#### Format

A list with seven objects

strain a character vector containing the strain names.

subspecies a factor specifying to which subspecie the strains belong to.

HCN a numerical vector with their corresponding median genome wide coverage.

fastafiles a character vector containing the file names of the minicircle sequences in fasta format.

ucs a character vector containing the file names of the cluster information in uc format.

mapstats a character vector containing the files names of the mapping statistics in text format.

depthstats a character vector containing the files names of the depth statistics in text format.

<span id="page-2-0"></span>

#### Description

A list containing 15 example cluster matrices with percent identities of 80, 85 and 88:100.

#### Usage

matrices

#### Format

a list of different cluster matrices.

msc.depth *Check the read depth of assembled minicircles*

#### Description

The depth statistics, generated with KOMICS, include average, median, minimum and maximum per site read depth of every minicircle contig that has been assembled. The msc.depth function allows you to summarize those statistics and to estimate minicircle copy numbers by standardizing median read depths per minicircle contig to the median genome-wide read depths.

#### Usage

msc.depth(depthstats, groups, HCN = NULL)

#### Arguments

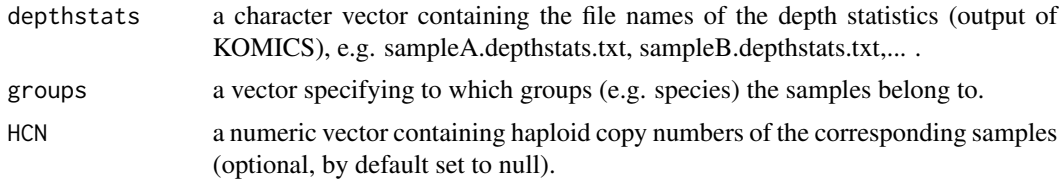

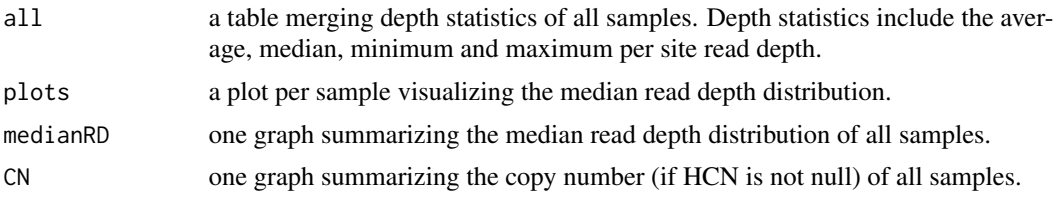

```
require(ggpubr)
data(exData)
### run function
depth <- msc.depth(depthstats = system.file("extdata",
                  exData$depthstats, package = "rKOMICS"), groups = exData$species,
                  HCN = exData$medGWD/2)
### visualize results
hist(depth$all[,"MEDIAN.DEPTH"], breaks=100,
   main="Global median depth distribution",xlab = (''))
### alter plot
annotate_figure(depth$plots$CUM29A1, fig.lab = "CUM29A1",
               fig.lab.pos = "bottom.right", fig.lab.face = 'italic')
```
msc.heatmap *Visualization of cluster matrices*

#### Description

The msc.heatmap function generates a heatmap of the input cluster matrix that summarizes the presence or absence of Minicircle Cluster Sequences (MCSs) between groups of samples.

#### Usage

```
msc.heatmap(clustmatrix, samples, groups)
```
#### Arguments

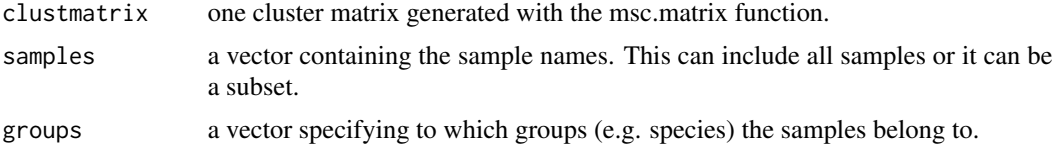

#### Value

a heatmap

#### Examples

data(exData) data(matrices)

### run function

<span id="page-3-0"></span>

#### <span id="page-4-0"></span>msc.length 5

```
msc.heatmap(matrices[["id80"]], groups = exData$species,
           samples = exData$samples )
### run function on every cluster matrix with subset of samples
### you will be asked to confirm
table(exData$species)
hybrid <- which(exData$species=="hybrid")
# msc.heatmap(matrices[["id97"]], groups = exData$species[hybrid],
# samples = exData$samples[hybrid])
```
msc.length *Length of minicircles*

#### Description

The msc.length function allows you to check the length of minicircle sequences based on one fasta file.

#### Usage

msc.length(file, samples, groups)

#### Arguments

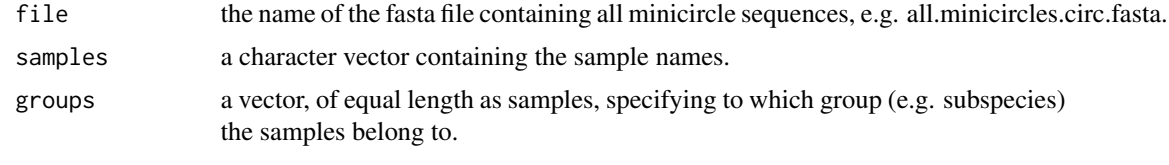

#### Value

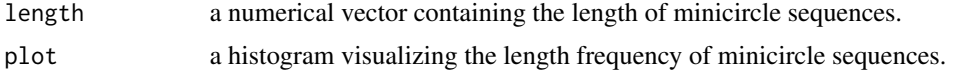

#### Examples

```
require(ggplot2)
require(ggpubr)
### run function
bf <- msc.length(file = system.file("extdata", "all.minicircles.fasta", package="rKOMICS"),
                 samples = exData$samples, groups = exData$subspecies)
af <- msc.length(file = system.file("extdata", "all.minicircles.circ.fasta", package="rKOMICS"),
                 samples = exData$samples, groups = exData$subspecies)
```
length(which(bf\$length<800))

```
length(which(bf$length>1400))
### visualize results
hist(af$length, breaks=50)
### alter plot
ggarrange(bf$plot + labs(caption = "Before filtering"),
          af$plot + labs(caption = "After filtering"), nrow=2)
```
msc.matrix *Build cluster matrix*

#### Description

Clustering based on a percent identity, performed with the VSEARCH tool, will generate files in uc format. The msc.matrix function will transform every input file into a cluster matrix. The columns of the matrix correspond to the samples and the rows of the matrix correspond to the minicircle sequence cluster (MSC). The absence of a MSC in a sample is indicated with the value of zero while the presence of a MSC in a sample will be indicated with a value  $\geq 1$ .

#### Usage

msc.matrix(files, samples, groups)

#### Arguments

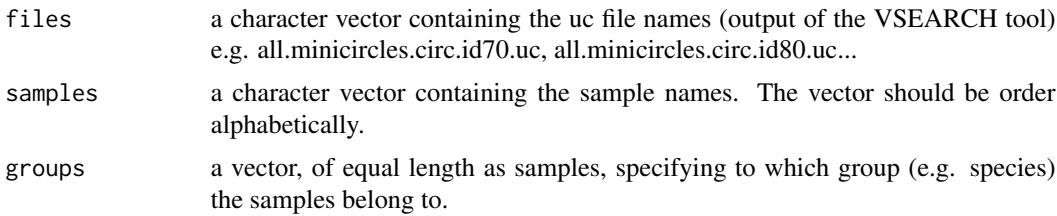

#### Value

a list containing one cluster matrix per percent identity. The value 0 in the cluster matrix means the MSC doesn't occur in the sample. A value higher than 0 means the MSC is found at least once in the sample.

#### Examples

data(exData)

### run function

matrices <- msc.matrix(files = system.file("extdata", exData\$ucs, package="rKOMICS"),

<span id="page-5-0"></span>

```
samples = sort(exData$samples),
                      groups = exData$species[order(exData$samples)])
### or:
data(matrices)
### show matrix with id 95%
matrices[["id95"]]
rowSums(matrices[["id95"]]) # --> frequency of MSC across all samples
colSums(matrices[["id95"]]) # --> number of MSC per sample
```
msc.pca *Prinicple Component Analysis based on MSC*

#### Description

The msc.pca allows you to perform Principle Component Analysis to summarize MSCs variation in all samples or in a subset of samples.

#### Usage

```
msc.pca(clustmatrix, samples, groups, n = 20, labels = TRUE, title = NULL)
```
#### Arguments

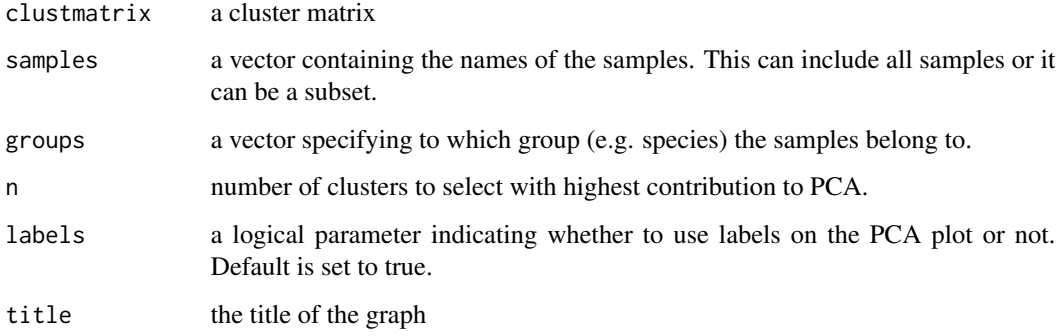

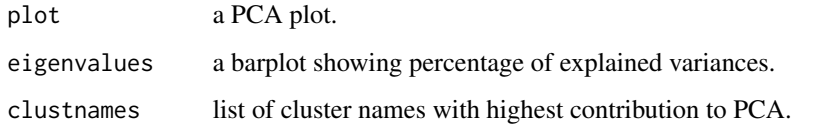

```
data(matrices)
data(exData)
### run function with all samples
res.pca <- lapply(matrices, function(x) msc.pca(x, samples = exData$samples,
                groups = exData$species, n=30, labels=FALSE, title=NULL))
res.pca$id93$eigenvalues
res.pca$id93$plot
### use clusters with highest contribution to visualize in a heatmap
msc.heatmap(matrices[["id93"]][res.pca$id93$clustnames,], samples = exData$samples,
           groups = exData$species)
### run function with a subset of samples
### you will be asked to confirm
table(exData$species)
hybrid <- which(exData$species=="hybrid")
# pca.subset <- msc.pca(clustmatrix = matrices[["id97"]],
# samples = exData$samples[hybrid],
# groups = exData$species[hybrid], labels = TRUE,
# title = "PCA only with hybrids")
```
msc.quality *Check the quality of the assembly*

#### Description

The msc.quality function allows you to summarise mapping statistics generated by KOMCIS. To check whether minicircles have been assembled successfully, read, mapped read and high quality mapped read frequencies are inspected. The proportion of (near-)perfect alignments of CSB3 containing reads are herefor an important measure.

#### Usage

```
msc.quality(mapstats, groups)
```
#### Arguments

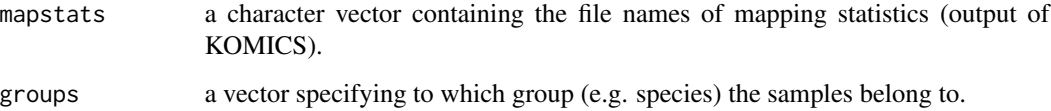

<span id="page-7-0"></span>

#### <span id="page-8-0"></span>msc.richness 9

#### Value

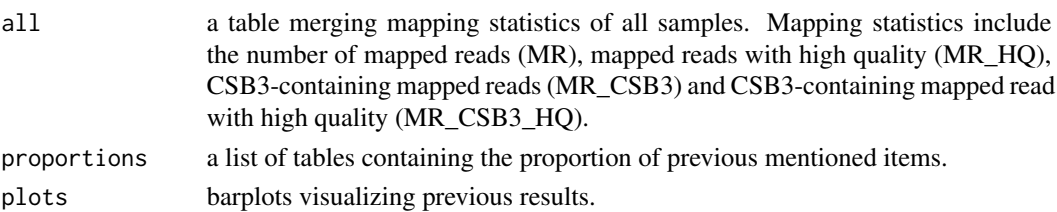

#### Examples

data(exData)

```
### run function
map <- msc.quality(mapstats = system.file("extdata", exData$mapstats, package = "rKOMICS"),
                   exData$species)
```
lapply(map\$proportions, mean)\$MR\_HQ lapply(map\$proportions, mean)\$MR\_CSB3\_HQ

### visualize results barplot(map\$proportions\$MR)

msc.richness *Minicircle Sequence Cluster richness*

#### Description

The msc.richness function counts how many Minicircle Sequence Clusters (MSC) are present per sample across different percent identities.

#### Usage

msc.richness(clustmatrices, samples, groups)

#### Arguments

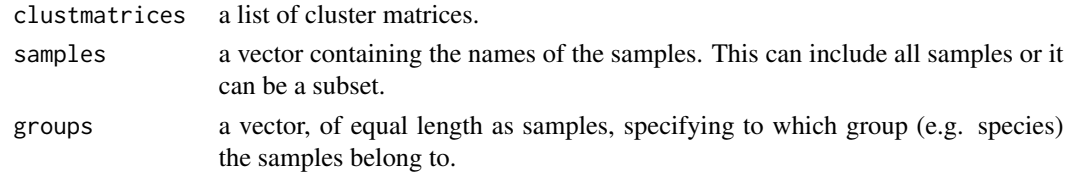

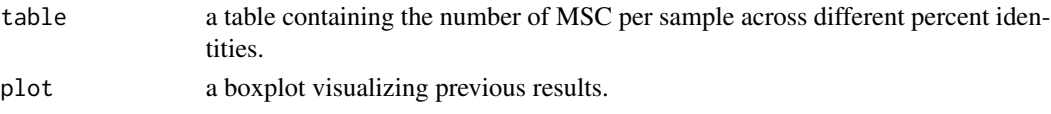

```
require(ggplot2)
data(matrices)
data(exData)
#### run function
richness <- msc.richness(matrices, samples = exData$samples, groups = exData$species)
apply(richness$table[which(richness$table$group=="L. peruviana"),-(1:2)], 2, mean)
apply(richness$table[which(richness$table$group=="L. braziliensis"),-(1:2)], 2, mean)
apply(richness$table[which(richness$table$group=="hybrid"),-(1:2)], 2, mean)
#### visualize results
barplot(richness$table[,"id93"], names.arg = richness$table[,1],
       las=2, cex.names=0.4, main="N of MSC at id 93")
#### adjust plot
richness$plot + ggtitle("MSC richness across % id") +
               theme(axis.text.x = element_text(angle=45, hjust=1))
### show results of subset
table(exData$species)
hybrid <- which(exData$species=="hybrid")
# richness.subset <- msc.richness(matrices, samples = exData$samples[hybrid],
# groups = exData$species[hybrid])
```
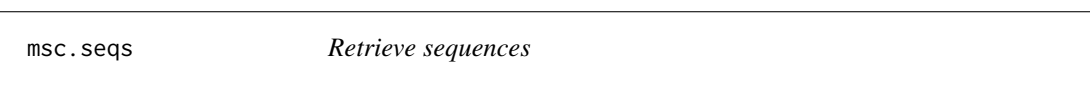

#### Description

The msc.seqs retrieves the DNA sequence of a minicircle sequence cluster (MSC) together with all its hit sequences.

#### Usage

```
msc.seqs(fastafile, ucfile, clustnumbers, writeDNA = TRUE)
```
#### Arguments

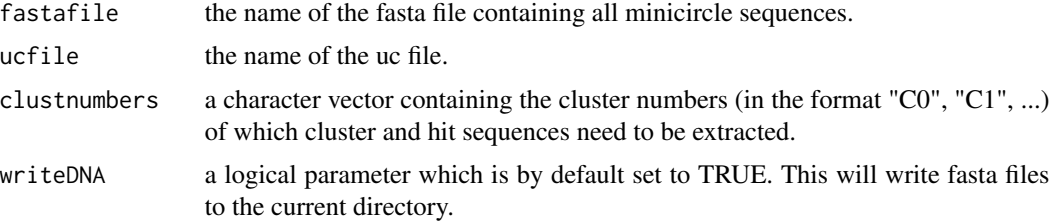

<span id="page-9-0"></span>

#### <span id="page-10-0"></span>msc.similarity 11

#### Value

a table which summarizes the number of hit sequences found in the MSC, the MSC name and where the MSC is present (strain names).

one fasta file per MSC with all its hits sequences.

#### Examples

data(exData)

```
### select a subset of MSC
Lpe <- which(exData$species == "L. peruviana")
specific <- msc.subset(matrices[[7]], subset = Lpe)
```

```
### run function
seq <- msc.seqs(fastafile = system.file("extdata", "all.minicircles.circ.fasta", package="rKOMICS"),
                ucfile = system.file("extdata", exData$ucs, package="rKOMICS")[7],
                clustnumbers = specific$clustnumbers, writeDNA = FALSE)
```
msc.similarity *Minicircle Sequence Cluster similarity*

#### Description

The msc.similarity function allows you to check the absolute and relative frequency of shared and unique MSC between different groups across different percent identities.

#### Usage

msc.similarity(clustmatrices, samples, groups)

#### Arguments

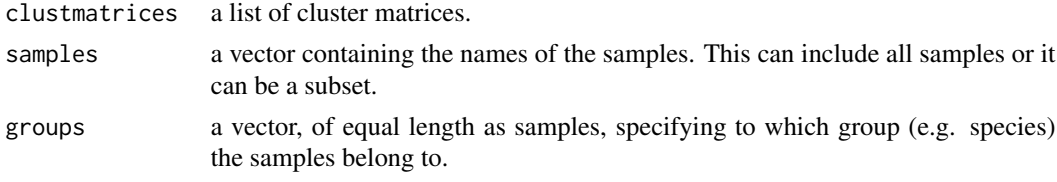

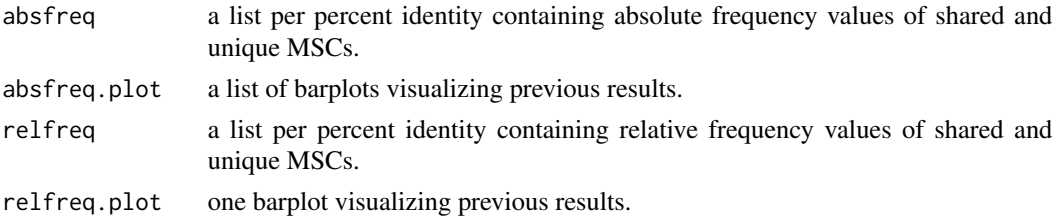

```
require(viridis)
data(matrices)
data(exData)
### run function
sim <- msc.similarity(matrices, samples = exData$samples,
                      groups = exData$species)
### visualize results (absolute frequencies)
barplot(sim$absfreq$id93)
### adjust plot (relative frequencies)
sim$relfreq.plot + scale_fill_viridis(discrete = TRUE)
sim$relfreq$id97["2"]*100
sim$relfreq$id97["3"]*100
### reduce number of groups
groups <- exData$species
levels(groups)[levels(groups)!='hybrid'] <- "non-hybrid"
sim.red <- msc.similarity(matrices, samples = exData$samples, groups = groups)
sim.red$relfreq.plot + scale_fill_viridis(discrete = TRUE)
```
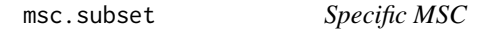

#### Description

The msc.subset allows you to find specific MSC for a certain subset of samples.

#### Usage

msc.subset(clustmatrix, subset)

#### Arguments

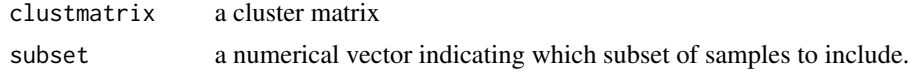

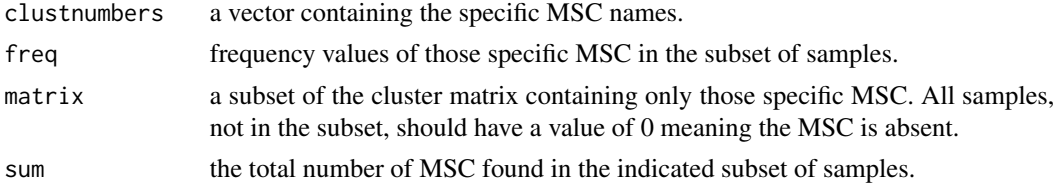

<span id="page-11-0"></span>

#### <span id="page-12-0"></span> $\text{msc.uc}$  13

#### Examples

```
data(matrices)
data(exData)
### selecting a group of samples e.g. all L. peruviana species
Lpe <- which(exData$species == "L. peruviana")
### run function
specific <- msc.subset(matrices[["id97"]], subset = Lpe)
### visualize results (check if it is indeed specific)
heatmap(specific$matrix) # or:
msc.heatmap(specific$matrix, samples = exData$samples, groups = exData$species)
### find specific MSC with highest frequency
which.max(specific$freq)
```
#### msc.uc *Cluster Analyses*

#### Description

The msc.uc function allows you to check some clustering : insertions and deletions –> ask Fre. The total amount of minicircle sequence clusters (MSCs) found per percent identity will be calculated as well as the number of gaps.

#### Usage

msc.uc(files)

#### Arguments

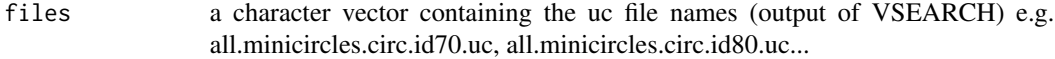

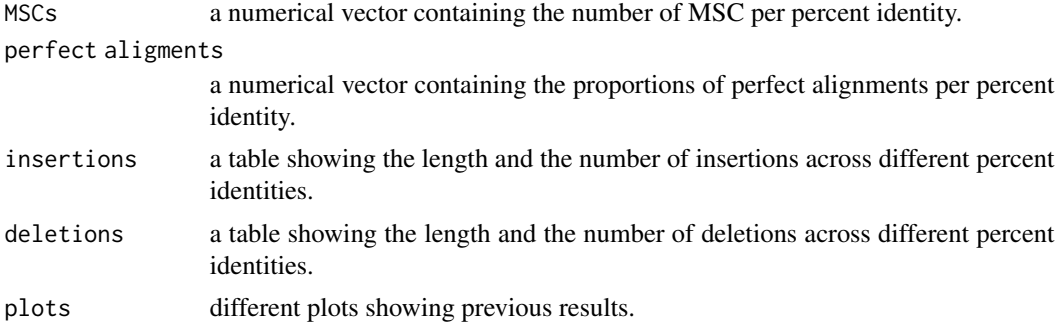

#### <span id="page-13-0"></span>14 preprocess

#### Examples

```
data(exData)
### run function
ucs <- msc.uc(files = system.file("extdata", exData$ucs, package="rKOMICS"))
ucs$MSCs["100"]
ucs$MSCs["97"]
### results
ucs$plots
```
preprocess *Filtering of minicircle sequences*

#### Description

Assembling minicircle sequences with KOMICS generates individual fasta files (one per sample). The preprocess function allows you to filter the minicircle sequences based on sequence length (as the size of minicircular kDNA is species-specific and variable) and circularization success. The function will write filtered individual fasta files in the current working directory.

#### Usage

```
preprocess(files, groups, circ = TRUE, min = 500, max = 1500, writeDNA = TRUE)
```
#### Arguments

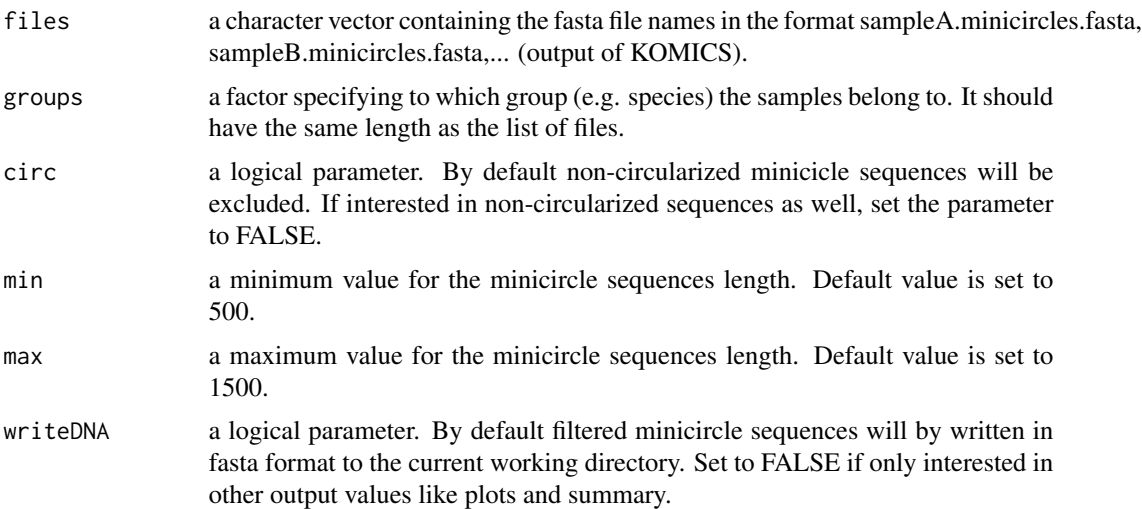

#### <span id="page-14-0"></span>read.uc and 15

#### Value

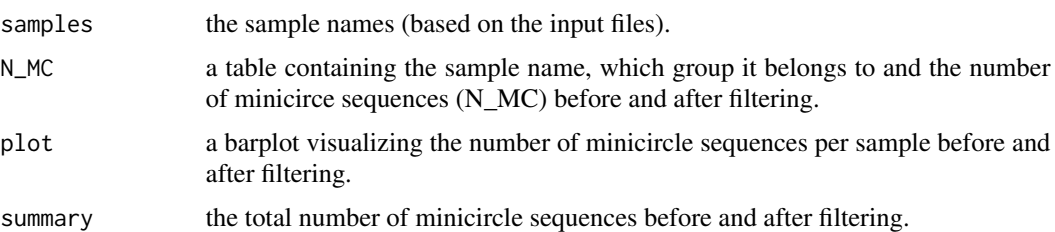

#### Examples

```
require(ggplot2)
data(exData)
### setwd("")
### run function
table(exData$species)
pre <- preprocess(files = system.file("extdata", exData$fastafiles, package="rKOMICS"),
                  groups = exData$species,
                  circ = TRUE, min = 500, max = 1200, writeDNA = FALSE)pre$summary
### visualize results
barplot(pre$N_MC[,"beforefiltering"],
       names.arg = pre$N_MC[,1], las=2, cex.names=0.4)
```

```
### alter plot
pre$plot + labs(caption = paste0('N of MC sequences before and after filtering, ', Sys.Date()))
```
read.uc *Read in uc files*

#### Description

Clustering based on a percent identity, performed with VSEARCH, generates files in uc format. The read.uc function allows you to read in an uc file and store cluster and hit records in individual tables.

#### Usage

```
read.uc(file)
```
#### Arguments

file the name of the uc file e.g. all.minicircles.circ.id70.uc

#### <span id="page-15-0"></span>Value

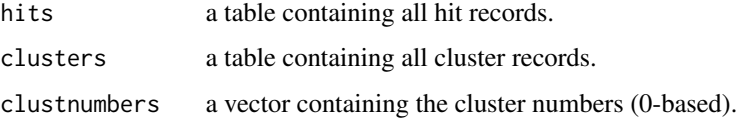

rKOMICS *Minicircle Sequence Cluster (MSC) Analyses*

#### Description

It establishes a critical framework to manipulate, explore and extract biologically relevant information from mitochondrial minicircle assemblies in tens to hundreds of samples simultaneously and efficiently. This should facilitate research that aims to develop new molecular markers for identifying species-specific minicircles, or to study the ancestry of parasites for complementary insights into their evolutionary history.

#### Details

The DESCRIPTION file: This package was not yet installed at build time.

Index of help topics:

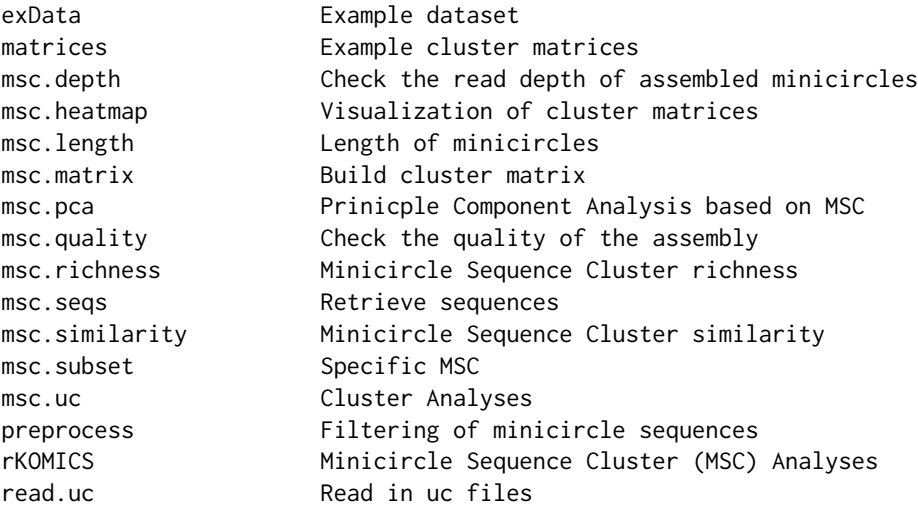

#### Author(s)

Frederik Van den Broeck <frederik.vandenbroeck@kuleuven.be>

Manon Geerts <mgeerts@itg.be>

#### rKOMICS 17

#### References

Van den Broeck F, Savill NJ, Imamura H, Sanders M, Maes I, Cooper S, et al. Ecological divergence and hybridization of Neotropical Leishmania parasites. Proc Natl Acad Sci U S A. 2020;117. doi: [10.1073/pnas.1920136117.](https://doi.org/10.1073/pnas.1920136117)

#### See Also

Github: <https://frebio.github.io/>

komics-suite: <https://frebio.github.io/komics/>

# <span id="page-17-0"></span>Index

∗ datasets exData, [2](#page-1-0) matrices, [3](#page-2-0) exData, [2](#page-1-0) matrices, [3](#page-2-0) msc.depth, [3](#page-2-0) msc.heatmap, [4](#page-3-0) msc.length, [5](#page-4-0) msc.matrix, [6](#page-5-0) msc.pca, [7](#page-6-0) msc.quality, [8](#page-7-0) msc.richness, [9](#page-8-0) msc.seqs, [10](#page-9-0) msc.similarity, [11](#page-10-0) msc.subset, [12](#page-11-0) msc.uc, [13](#page-12-0) preprocess, [14](#page-13-0) read.uc, [15](#page-14-0) rKOMICS, [16](#page-15-0)